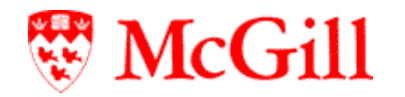

# **STANDARD OPERATING PROCEDURE #631 MACAQUE HERPES B TESTING**

## **1. PURPOSE**

This Standard Operating Procedure (SOP) describes the procedures for testing of Cercopithecine herpesvirus 1 (herpesvirus simiae, herpes B or monkey B virus) in macaques.

#### **2. RESPONSIBILITY**

Veterinarian, veterinary Care staff.

#### **3. MATERIALS**

- 3.1. Dry swabs, cotton-tip or synthetic tip
- 3.2. Blood collection materials: syringes, needles, blood collection tubes, HemaTIP microsamplers, EZspot cards
- 3.3. Sterile 1.5-2ml sample collection tubes, e.g., Eppendorf tubes, 50ml conical tubes

## **4. PROCEDURES FOR POST-EXPOSURE TESTING**

- 4.1. Testing by PCR is performed at the National Microbiology Laboratory (NML) of the Public Health Agency of Canada (PHAC).
- 4.2. Sample collection:
	- 4.2.1. Collect enough whole blood to yield a minimum of 0.5ml serum in a sterile sample collection tube.
	- 4.2.2. Additionally, collect swabs from the sites listed below. Place swabs into individually labelled sterile conical tubes.
		- **Oral cavity**
		- Right eye
		- Left eye
		- Genitalia or rectum
- 4.3. Ensure that all specimen tubes are clearly labeled with the animal ID, date of sampling and collection site (for swabs).
- 4.4. Store samples in refrigerator or freezer until being shipped for testing.
- 4.5. Results are reviewed by the veterinarian and sent to the Occupational Health Physician.

#### **5. PROCEDURES FOR HEALTH MONITORING TESTING**

- 5.1. Testing by serology is performed at Charles River Laboratories.
- 5.2. Sample collection:
	- 5.2.1. Submit at least 40uL undiluted serum. Store samples at 4°C.
	- 5.2.2. Alternatively, collect whole blood, with or without anticoagulant. Use a HemaTIP microsampler or EZ-Spot card.
- 5.3. Results are reviewed by the veterinarian and added to the animal's medical file.

# **SOP REVISION HISTORY**

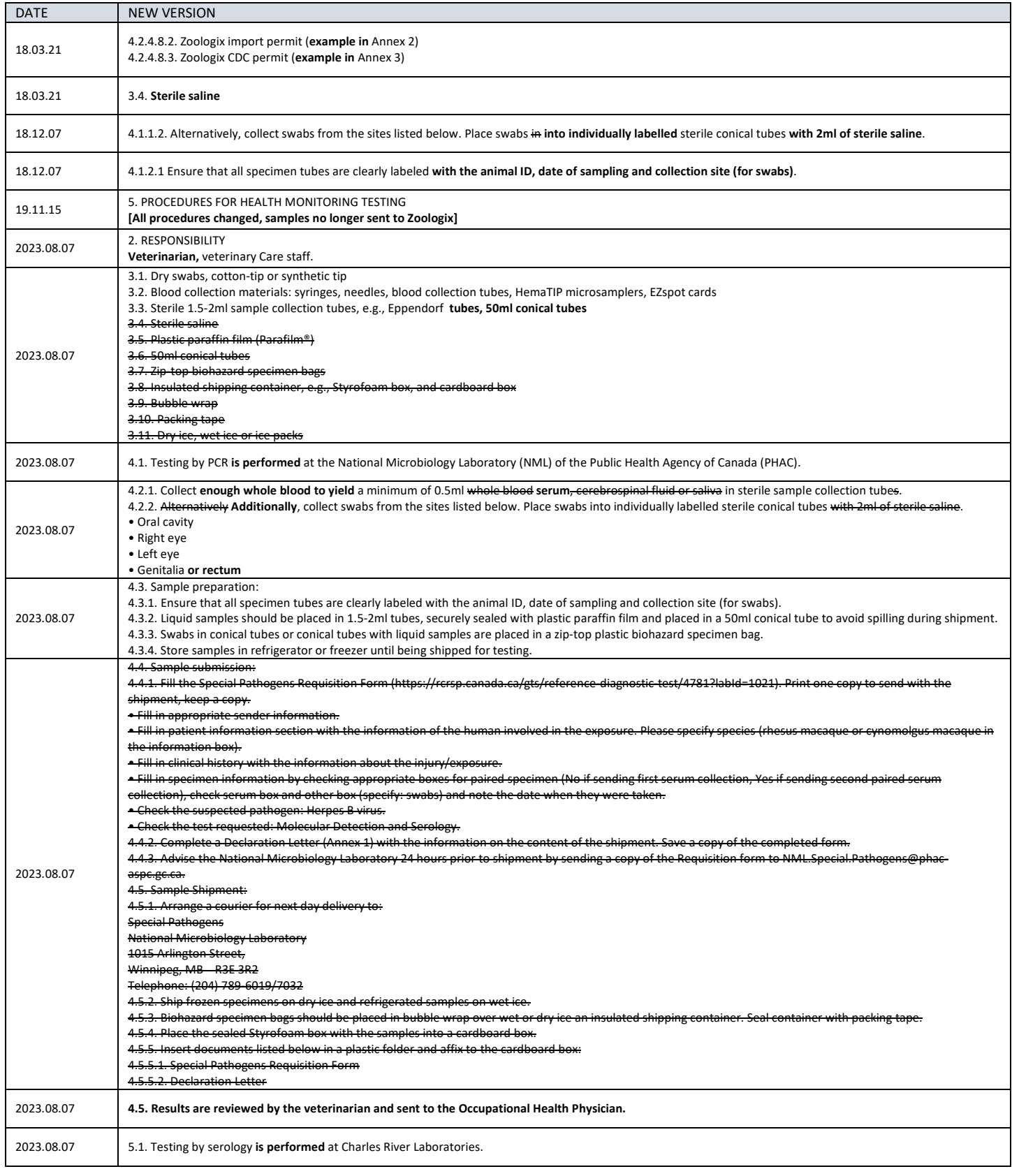

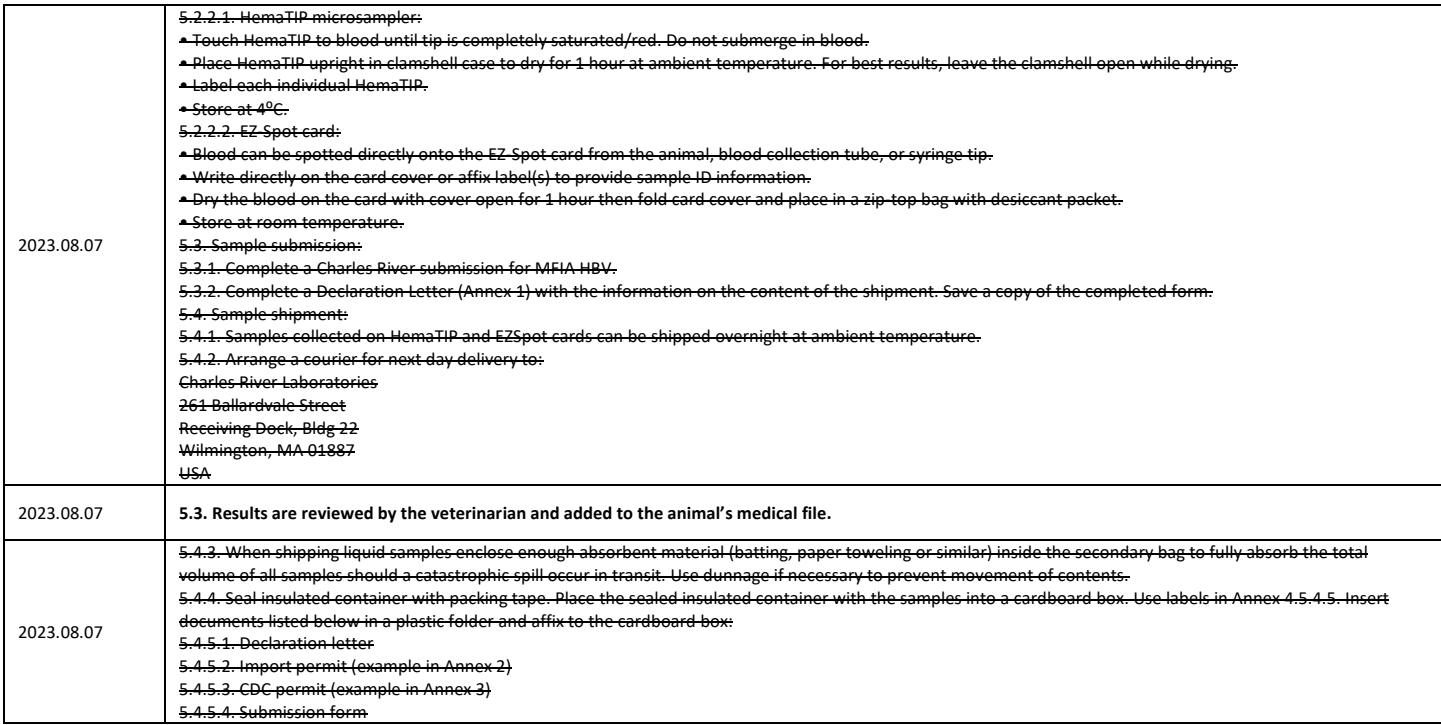